VI.5.3D OPERATIONAL FORECAST PROGRAM (FCST) TECHNIQUES

This Section contains a description and the form of the input for the Techniques that are available in the Operational Forecast Program (FCST) [Hyperlink].

Some of the Techniques are only used by one Function and some are used by more than one Function.

Section VI.5.3C [Hyperlink] describes the Functions.

Section VI.5.3D [Hyperlink] describes the Techniques that can be used with the Functions.

Each of the Techniques are categorized by whether they are Universal or Nonuniversal.

Universal Techniques are assigned a single value for a given computation of a Function.

The value of a Universal Technique cannot be changed within a given Function but can be changed between computations of Functions.

The value of a Nonuniversal Technique can be changed within a Function. Thus Nonuniversal Techniques can have different values from one area, Segment or Forecast Group to another within a single computation of a Function.

Local defaults can be set for Techniques and/or Arguments when the global default is not the desired value. Local defaults are set using HCL command SETLDFLT [Hyperlink].

Techniques and Arguments can be printed using command HCL command DUMPSYS [Hyperlink].

The Techniques are:

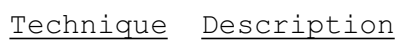

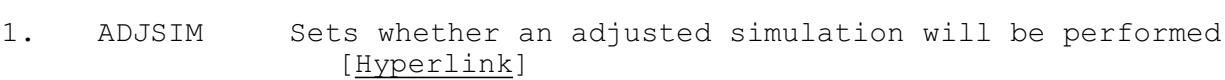

- 2. AREA Sets the identifiers for the areas to be run by the MAP Function [Hyperlink]
- 3. ASSIM Sets whether Assimilator (ASSIM) Operations are to be run when running Function FCEXEC [Hyperlink]
- 4. ASSMPAR Sets whether soil moisture states and/or precipitation are to be adjusted by the assimilator [Hyperlink]
- 5. ASSMRUN Sets the type of assimilation run that is to be performed [Hyperlink]

- 6. BASEPER Sets whether a base period analysis is to be performed for the observed values [Hyperlink]
- 7. BLENPREC Overrides the criteria values specified using the BLEND-TS option in the program ESPINIT for all precipitation time series [Hyperlink]
- 8. BLENTEMP Overrides the criteria values specified using the BLEND-TS option in the program ESPINIT for all temperature time series [Hyperlink]
- 9. CGROUP Sets the Carryover Group identifier for a Carryover Group run [Hyperlink]
- 10. CONVEC Sets whether the convective option is to be used in Function MAP [Hyperlink]
- 11. CRITERIA Sets whether the options selected for output variable types NDTO or NDIS in program ESPINIT are to be changed [Hyperlink]
- 12. DISPOFF Sets whether Function ESP displays will be output [Hyperlink]
- 13. DIURNAL Selects from a list of predefined sets of weights used to disaggregate the daily maximum and minimum temperatures into 6 hour values [Hyperlink]
- 14. ENDRUN Sets the ending date for the run [Hyperlink]
- 15. ESPADJQ Sets whether Operation ADJUST-Q will be used in the ESP Conditional Simulation [Hyperlink]
- 16. ESTTULSA Sets whether the Tulsa method is used in Function MAP to estimate missing daily station amounts from surrounding stations using 1/D2 weights [Hyperlink]
- 17. FCPRECP Sets whether actual future precipitation values (if available) or zero future precipitation values will be used in creating mean areal precipitation time series with Function ESP BLEND-TS option [Hyperlink]
- 18. FFG Sets whether flash flood quidance values are to be to computed [Hyperlink]
- 19. FGROUP Sets the Forecast Group identifier for a Forecast Group run [Hyperlink]
- 20. FREECGRP Sets the Carryover Group identifier of the Carryover Group for which a date of carryover is to be freed [Hyperlink]

Technique Description **and the Contract of Top** [Top]

- 22. FREQPLOT Sets whether frequency plots will be produced by Function ESP [Hyperlink]
- 23. FROST Sets whether the frozen ground computations in Operation SAC-SMA will be performed [Hyperlink]
- 24. FUTPRECP For Function FCEXEC Technique FUTPRECP sets whether the future precipitation values that are linked to Mean Areal Precipitation time series will be used, partly used or set to zero
	- For Function MAPX Technique FUTPRECP sets whether future MAP time series data will be appended to the portion of the MAPX time series derived from gridded data [Hyperlink]
- 25. HISTSIM Sets whether an historical simulation will be performed by Function ESP [Hyperlink]
- 26. HISTWYRS Sets the historical water years to be simulated by Function ESP [Hyperlink]
- 27. KPTIME Set whether precipitation adjustments from the previous Operation ASSIM run should be used or a constant value of 1.0 should be assumed [Hyperlink]
- 28. LISTFGS Sets the Forecast Group identifiers to be run [Hyperlink]
- 29. LISTSEGS Sets the Segment identifiers to be run [Hyperlink]
- 30. LSTALLOW Sets the number of hours past the current clock time that Technique LSTCMPDY can be set [Hyperlink]
- 31. LSTCMPDY Sets the date of the last day of observed data (last computational day) for the run [Hyperlink]
- 32. METRIC Sets whether data are input and printed in English or metric units [Hyperlink]
- 33. MODAPIUN Sets whether English or Metric units are used for input to the MOD commands which make changes to the API Operations [Hyperlink]
- 34. MODSACUN Sets whether English or Metric units are used for input to the MOD commands which change parameters or carryover for a soil moisture accounting Operation [Hyperlink]
- 35. MODTZC Sets the time zone to be used when a date is entered with an hour but not time zone code as MOD input

03/14/2005 VI.5.3D-3 rfs:653d\_\_tech.wpd

## [Hyperlink]

- 36. MODUNITS Sets whether English or Metric units are used for input to most of the MOD commands [Hyperlink]
- 37. MODWARN Sets MODWARN sets whether warning messages are to be printed from the MOD routines [Hyperlink]
- 38. NOEST6HR Sets whether missing 6 hour distribution values will ever be estimated from surrounding stations in Function MAP [Hyperlink]
- 39. NOUTDS Sets the daylight savings time switch [Hyperlink]
- 40. NOUTZ Sets the output time zone [Hyperlink]
- 41. NUMCOSAV Sets the dates for which carryover will be saved [Hyperlink]
- 42. OBSFUTWN Sets whether warning messages will be printed if the specified last hour of observed data does not match the contents of the Preprocessor Data Base [Hyperlink]
- 43. ONESEG Sets the Segment identifier for a single Segment run [Hyperlink]
- 44. PAGESIZE Sets how many lines are printed per page [Hyperlink]
- 45. PLOTHYD Sets if hydrographs are to be printed by the Forecast Component Operations [Hyperlink]
- 46. PP24MAX Sets the maximum precipitation amount that will be allowed for any day in the run [Hyperlink]
- 47. PP24TIME Sets whether the time associated with precipitation totals is checked against the specified last computational date or last hour of observed data [Hyperlink]
- 48. PQPFTIME Sets if Function ESP is to run on NWSRFS internal time and not in local standard time [Hyperlink]
- 49. PREADJ Sets whether Function ESP is to use the calibration input from directory (\$calb\_area\_ts\_dir)/pre [Hyperlink]
- 50. PRINTOUT Sets whether print output is to be generated by Forecast Component Operations [Hyperlink]
- 51. PRINTSMA Sets whether detailed print output is to be generated by rainfall-runoff model Operations [Hyperlink]

- 52. PRINTSNW Sets whether print output is generated by the snow Operations [Hyperlink]
- 53. PRLASTDY Sets whether Preprocessor Component data will be printed for all days in the run or whether only the last observed data day plus any future days will be printed [Hyperlink]
- 54. PRNTCGRP Sets the Carryover Groups for which carryover data is to be printed [Hyperlink]
- 55. PRNTDATE Sets the dates for which carryover will be printed [Hyperlink]
- 56. PRNTFGRP Sets the Forecast Groups for which carryover is to be printed [Hyperlink]
- 57. PRNTFMAP Sets whether FMAP time series are to be printed [Hyperlink]
- 58. PRNTLAST Sets how many of the most recent dates of carryover will be printed [Hyperlink]
- 59. PRNTOPER Sets the Operation types for which carryover will be printed [Hyperlink]
- 60. PRSF Sets whether to add an indicator to the ESP time series header that is used by program ESPADP to display the hours on the x axis [Hyperlink]
- 61. PRTDAYS Sets for which days in a run the tabulation from Operation LIST-MSP is printed [Hyperlink]
- 62. PRTMAP Sets whether Mean Areal Precipitation values are to be printed [Hyperlink]
- 63. PRTMAPE Sets whether Mean Areal Potential Evaporation (MAPE) values are to be printed [Hyperlink]
- 64. PRTMAT Sets whether Mean Areal Temperature (MAT) values are to be printed [Hyperlink]
- 65. PRTPP24 Sets what precipitation data is to be printed for stations that only have daily amounts [Hyperlink]
- 66. PRTPP6 Sets whether values are printed for stations that have both 6 hour sums and daily totals of precipitation [Hyperlink]
- 67. PRTRCI Sets whether optional Rating Curve information (comments, NWS-ID and datum) are to be included on the hydrographs printed by Operation PLOT-TUL [Hyperlink]

03/14/2005 VI.5.3D-5 rfs:653d\_\_tech.wpd

- 68. PRTRO Sets criteria for printing tabular output from Operation LIST-MSP for the days specified by Technique PRTDAYS [Hyperlink]
- 69. PRTT24 Sets whether to print observed maximum/minimum temperature data [Hyperlink]
- 70. PRTTFUT Sets whether to print forecast maximum and minimum temperature data [Hyperlink]
- 71. PRTTINST Sets whether to print observed instantaneous temperature data [Hyperlink]
- 72. REGULATE Sets whether to ignore reservoir Operations in Function ESP by forcing the reservoirs to pass inflow [Hyperlink]
- 73. RRSALLOB Sets whether observed river, reservoir and snow data are to be printed [Hyperlink]
- 74. RRSALLTS Sets whether river, reservoir and snow time series data are to be printed [Hyperlink]
- 75. RRSINMOB Sets whether observed instantaneous miscellaneous data are to be printed [Hyperlink]
- 76. RRSINMTS Sets whether instantaneous miscellaneous time series data are to be printed [Hyperlink]
- 77. RRSINQOB Sets whether observed instantaneous discharge data are to be printed [Hyperlink]
- 78. RRSINQTS Sets whether instantaneous discharge time series data are to be printed [Hyperlink]
- 79. RRSMNMOB Sets whether observed mean miscellaneous data are to be printed [Hyperlink]
- 80. RRSMNMTS Sets whether mean miscellaneous time series data are to be printed [Hyperlink]
- 81. RRSMNQOB Sets whether observed mean discharge data are to be printed [Hyperlink]
- 82. RRSMNQTS Sets whether mean discharge time series data are to be printed [Hyperlink]
- 83. RRSRESOB Sets whether observed reservoir data are to be printed [Hyperlink]
- 84. RRSRESTS Sets whether reservoir time series data are to be printed [Hyperlink]

03/14/2005 VI.5.3D-6 rfs:653d\_\_tech.wpd

- 85. RRSSTGTS Sets whether stage time series data are to be printed [Hyperlink]
- 86. RWWARN Sets whether warning messages will be printed from the read/write subroutines [Hyperlink]
- 87. SACSNOW Sets whether the states of the SAC-SMA and SNOW-17 Operations should be output to files [Hyperlink]
- 88. SAVECGRP Sets the identifier of the Carryover Group for which a date of carryover is to be saved [Hyperlink]
- 89. SAVEDATE Sets the date of carryover to be saved [Hyperlink]
- 90. SKIPBLND Sets whether to skip the blending specified using the BLEND-TS option in program ESPINIT for all precipitation and temperature time series when running Function ESP [Hyperlink]
- 91. SNOW Sets whether Operation SNOW-17 will be executed [Hyperlink]
- 92. SAVETDY Sets that carryover will be stored for TODAY at 12Z [Hyperlink]
- 93. STARTESP Sets the starting date for the Function ESP run [Hyperlink]
- 94. STARTRUN Sets the starting date for the run [Hyperlink]
- 95. STNPE Sets whether station observations related to PE and the estimated PE are to be printed by Function MAPE [Hyperlink]
- 96. TABLES Sets whether tabular print output is to be printed by Operations [Hyperlink]
- 97. UPSC Sets whether snow cover data will be used to update Operation [Hyperlink]
- 98. UPWE Sets whether water equivalent data will be used to update Operation SNOW-17 [Hyperlink]
- 99. VAROFF Sets whether output variables will be analyzed in Function ESP [Hyperlink]
- 100. WINDOWS Sets the number of windows desired in the Function ESP run [Hyperlink]
- 101. WSUNITS Sets whether water supply units are to be used in Function ESP [Hyperlink]

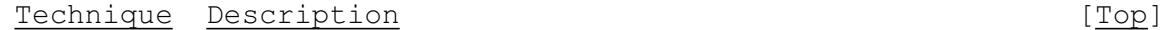

- 102. WTEST24 Sets whether estimated 24 hour precipitation totals are to be written to the Preprocessor Data Base [Hyperlink]
- 103. YRWEIGHT Sets whether historical years are to be weighted differently in the analysis by Function ESP [Hyperlink]

[Top]